**二、如何在K线图随意划线**

**就像它的画线工具都是** 

**就像它的画线工具都是** 

 $\tilde{c}$  and  $\tilde{c}$  and  $\tilde{c}$  and  $\tilde{c}$  and  $\tilde{c}$  and  $\tilde{c}$  and  $\tilde{c}$  and  $\tilde{c}$  and  $\tilde{c}$  and  $\tilde{c}$  and  $\tilde{c}$  and  $\tilde{c}$  and  $\tilde{c}$  and  $\tilde{c}$  and  $\tilde{c}$  and  $\tilde{c}$  and  $\tilde{c}$  and

**电脑股票怎么随意画图—如何在股票软件上画任意线-**

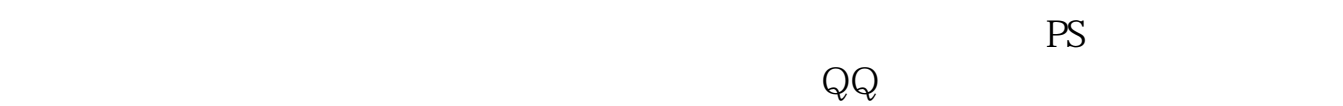

 $\mathbf{k}$  and  $\mathbf{k}$  and  $\mathbf{k}$  and  $\mathbf{k}$  and  $\mathbf{k}$  and  $\mathbf{k}$  and  $\mathbf{k}$ 

 $K$ 

 $K$ 

#!NwL!#

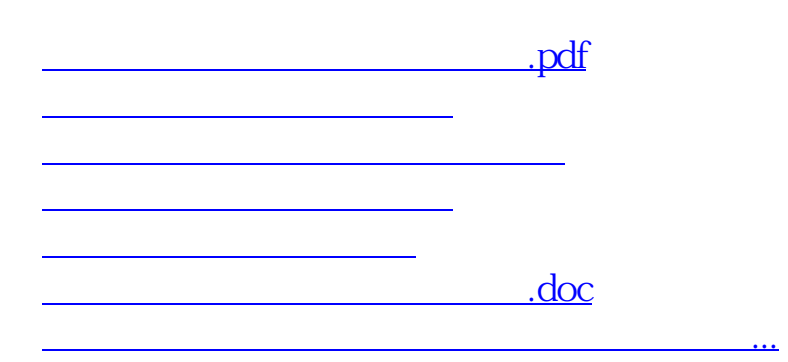

<https://www.gupiaozhishiba.com/read/21778082.html>